## BIOCARTA\_GLEEVEC\_PATHWAY

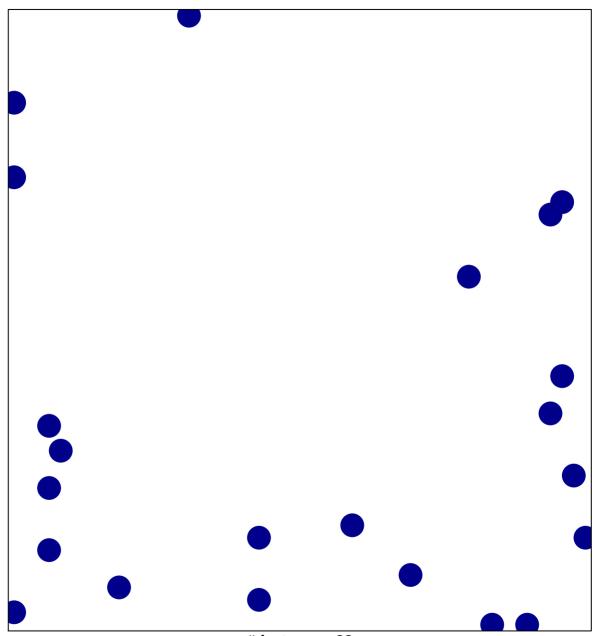

# features = 22 chi-square p = 0.84

## **BIOCARTA\_GLEEVEC\_PATHWAY**

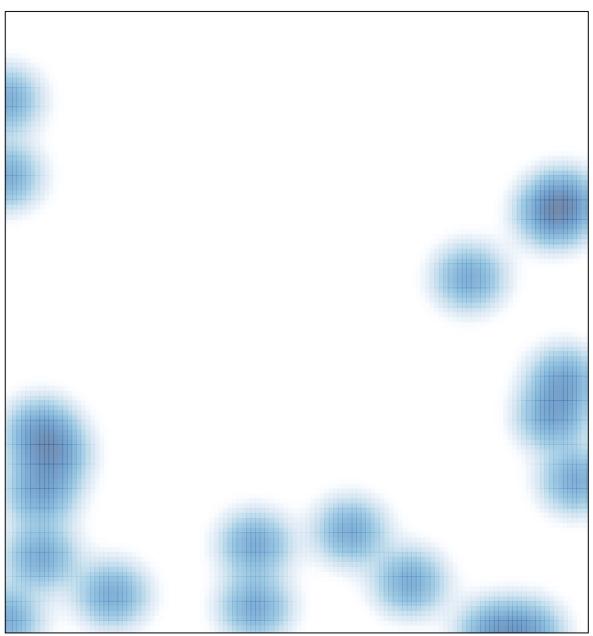

# features = 22 , max = 1